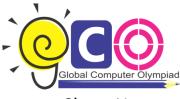

## Class -X

## Sample Questions

- 1. HTML 5 is a \_\_\_\_\_
  - (A) Netscape standard
  - (B) Microsoft standard
  - (C) W3C standard
  - (D) Search Engine Specification Standard
- 2. How can you make an e-mail link?
  - (a) <mail href="info@yahoo.com"> Email </mail>
  - (b) <mail>info@yahoo.com</mail>
  - (c) <a href="mailto:info@yahoo.com"> Email <
  - (d) <a href="info@yahoo.com"> Email </a>
- 3. ISDN stands for
  - (A) Integrated services Dynamic Network
  - (B) Integrated Services Digital Network
  - (C) Integrated system for Digital Network
  - (D) Internet Services Development Network
- 4. Telnet means:
  - (a) Permits your Computer to log onto another computer and use it as if you were there.
  - (b) Allows your computer to rapidly retrieve complex files intact from a remote computer and view or save them on your computer.
  - (c) An early, text-only method for accessing Internet documents. It has been almost entirely subsumed in the World Wide Web, but you may still find its documents
    - linked to in the web pages.
  - (d) All of these
- 5. This is a small computer program that can interact with another program to provide a certain very specific function. For

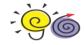

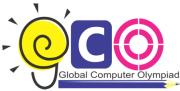

example, to play multimedia files, to encrypt/decrypt email, etc. What is it called?

- (a) Browser
- (b) Compiler
- (c) Plug-ins
- (d) Media player
- 6. To insert the current date in a Microsoft Access table, we use:
  - (A) Alt + Shift + Semicolon
  - (B) Ctrl + Semicolon + Shift
  - (C) Ctrl + Semicolon
  - (D) Ctrl + Shift + Semicolon
- 7. In the following line, what does '#tips' stands for?
  - <A HREF=http://www.silverzone.org/ index. Asp #tips>
  - (a) It will popup tips window from index.asp file.
  - (b) It will jump our control to #tips anchor in the index.asp file.
  - (c) It will jump our control to #tips<Div> Tag in the index.asp file.
  - (d) Error finding #tips
- 8. Match the following data types:
  - 1. Text (A) 8 bytes
  - 2. Memo (B) up to 255 characters
  - 3. Date/Time (C) up to about 1GB
  - 4. Yes/No (D) up to 4GB
    - (E) 1 bit
  - A. 1-B,2-D,3-A,4-E C. 1-B, 2-C, 3-A, 4-D
  - B. 1-B,2-C,3-D,4-E D. 1-B, 2-C, 3-A, 4-E
- 9. How will you display the terms "Telnet" "Microsoft Outlook", "Search Engine" as bulleted points in HTML?

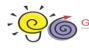

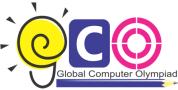

## Global Computer Olympiad

- (a) <OL ><LI>Telnet<LI> Microsoft Outlook <LI>Search Engine </OL>
- (b) <UL ><LI> Telnet </LI> <LI> Microsoft Outlook</LI><LI> Search Engine</LI>.c/UL>
- (c) <LI ><UL>Telnet<UL> Microsoft Outlook <UL>Search Engine</LI>
- (d) <OL ><U L> Telnet <U L> Microsoft Outlook <U L> Search Engine </OL>
- 10. One program is given below:

<head>

<style type="text/css">

body {background-color: red}

p {margin-left: 20px}

'</style>

</head>

The above given program used for which one of the following style sheets?

- (A) External Style Sheet
- (B) Internal Style sheet
- (C) Cascading style sheet
- (D) Both a and b

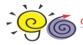